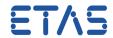

# ?

## **Question:**

- Cannot generate documentation in ASCET
- Error: Generation of documentation aborted.
  SGDummyDrawingWindow>>methodAliasName

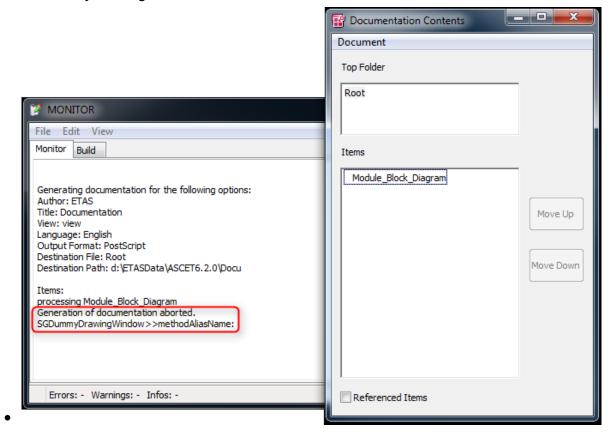

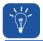

#### **Answer:**

This behavior is fixed in ASCET V6.3.1 and newer versions

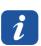

# **Additional information:**

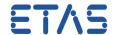

- Workaround for older ASCET versions:
  - In ASCET: Open Block Diagram Editor

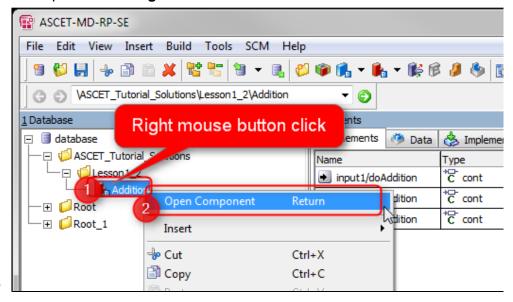

 In Block Diagram Editor: Menu bar > View > Sequence Calls > Hide > For Diagram

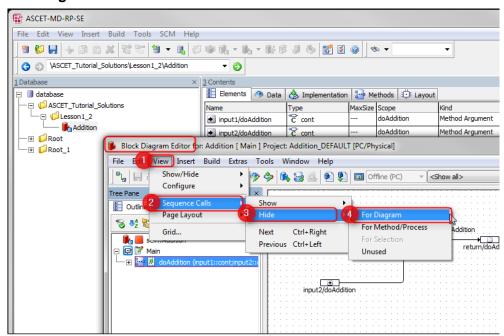

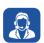

## In case of further questions:

- You will find further FAQ here: www.etas.com/en/faq
- Please feel free to contact our Support Center, if you have further questions.

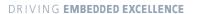

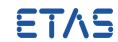

Here you can find all information: http://www.etas.com/en/hotlines.php

This information (here referred to as "FAQ") is provided without any (express or implied) warranty, guarantee or commitment regarding completeness or accuracy. Except in cases of willful damage, ETAS shall not be liable for losses and damages which may occur or result from the use of this information (including indirect, special or consequential damages).